**Pour faciliter vos démarches, les demandes d'autorisation d'urbanisme peuvent être déposées depuis le 01/01/2022 par voie dématérialisée via le lien suivant : <https://portailurbanisme.pevelecarembault.fr/guichet-unique/>**

*Les dossiers complétés peuvent également être adressés par courrier ou déposés au service de l'urbanisme au 36 Place du Général de Gaulle à ORCHIES sur rendez-vous uniquement (du mardi au vendredi de 9h00 à 12h00).*

## **LES PRINCIPAUX FORMULAIRES**

## **DECLARATION PREALABLE**

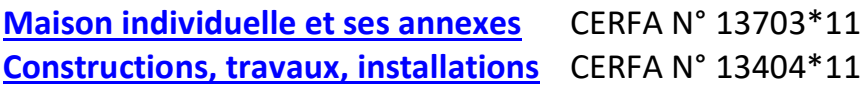

**PERMIS DE CONSTRUIRE [Maison individuelle et ses annexes](http://www.ville-orchies.fr/uploads/media/media_file/permis-de-construire-maison-individuelle-et-ses-annexes-594.pdf)** CERFA N° 13406\*12 **[Autres permis de construire](http://www.ville-orchies.fr/uploads/media/media_file/autre-permis-de-construire-599.pdf)** CERFA N° 13409\*12

**Téléchargeables sur le site de la commune à l'adresse suivante : [www.ville-orchies.fr](http://www.ville-orchies.fr/)** (onglets : informations municipales et démarches administratives) **ou sur le site internet du ministère de l'équipement : [www.cerfa.gouv.fr](http://www.cerfa.gouv.fr/)**

**NOMBRE D'EXEMPLAIRES A FOURNIR**

**- 2 exemplaires du formulaire CERFA**

**- 2 exemplaires des pièces annexes**

 **IMPORTANT : Le recours à l'architecte est OBLIGATOIRE pour tout projet soumis à permis de construire et dépassant 150 m² de surface de plancher après travaux ainsi que pour toute personne morale dont le projet nécessite un permis de construire.**

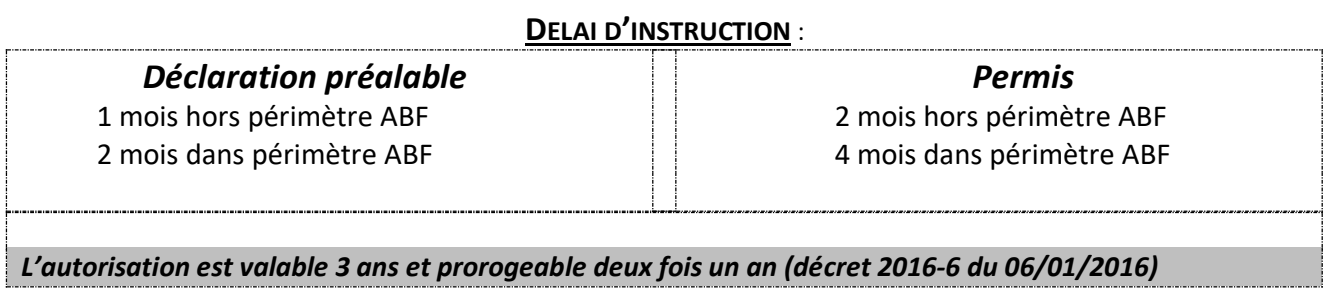

## **L'IMPRIME CERFA**

#### A RENSEIGNER **OBLIGATOIREMENT**

## *1 - Identité du déclarant*

**NOM, Prénom**, date et lieu de naissance ; si personne morale : NOM et N° de SIRET

## *2 - Coordonnées du déclarant*

**ADRESSE** (facultatif : n° de téléphone, Adresse mail)

### *3 - Le terrain*

**LES REFERENCES CADASTRALES** : *SECTION* et *NUMERO(S)* (si le projet porte sur plusieurs parcelles cadastrales, indiquer TOUS les numéros de parcelles), *ADRESSE DU TERRAIN* (N°, voie, localité ….,) *SUPERFICIE* (en m²)

## *4 - le projet*

**4-1** - Préciser la **NATURE DES TRAVAUX**, **compléter par un court descriptif**

**4-2 - SURFACES DE PLANCHER** (SELON LES CAS), indiquer :

**-** la *surface de plancher existante*,

**-** la *surface de plancher créée*, si le projet modifie la surface de plancher existante,

**-** la *surface de plancher supprimée* le cas échéant

**Pour rappel** : **La surface de plancher est la somme des surfaces de tous les niveaux construits, clos et couverts, dont la hauteur de plafond est supérieure à 1,80m. Elle se mesure au nu intérieur des murs de façades ;** 

**- constitue également de la surface de plancher un ABRI DE JARDIN**

**- ne constitue pas de la surface de plancher, la surface des espaces exclusivement destinés au STATIONNEMENT, GARAGES, VOIES DE CIRCULATION ET AIRES DE MANŒUVRE, ainsi que les éléments non clos et ou découverts (BALCONS, PERGOLAS, PREAUX, CARPORTS)**

**Pour les permis**, **renseigner obligatoirement le TABLEAU DES SURFACES (cadre 4.4)**

*DATER ET SIGNER LE DOCUMENT*

#### **Depuis le 01 septembre 2022 : Suppression des champs relatifs à la fiscalité**

*Un changement majeur dans la déclaration de travaux est la suppression des aspects relatifs à la fiscalité. Et ce, afin de rendre opérationnel les dispositions de la loi de finances 2021. Ainsi, la taxe d'aménagement et la part logement de la redevance d'archéologie préventive ont disparu des Cerfas. Dorénavant, c'est la DGFiP – qui s'en occupe.*

*Pour les pétitionnaires cela unifie les obligations déclaratives. Car, maintenant ils ne devront pas le faire au moment de déclarer les travaux à la mairie. Ceci se fera en même temps que la déclaration de travaux auprès des autorités fiscales (déclaration modèle H1 et H2). C'est-à-dire, dans les 90 jours après l'achèvement des travaux.*

*Pour cela, la direction des impôts met en place une plateforme de déclaration dénommé « Gérer mes biens immobiliers ». Cette plateforme fonctionne depuis 2021, mais dès cette rentrée 2022, elle devra permettre de liquider les taxes d'urbanisme.*

*Pour y accéder, il faut vous connecter sur votre espace particulier ou professionnel sur le site des [impots.gouv.fr.](https://www.impots.gouv.fr/) Cherchez ensuite l'onglet « Biens immobiliers » si vous êtes particulier ou « Démarches » pour les professionnels.*

# **LES PRINCIPALES PIECES A FOURNIR :**

(Cette liste dépend de l'objet de la demande, elle n'est pas exhaustive, des informations ou documents complémentaires peuvent être demandés)

- **1. Plan de situation**
- **2. Plan de masse**
- **3. Plan en coupe**
- **4. Notice descriptive**
- **5. Façades et plan de toiture**
- **6. Insertion graphique**
- **7. Photo dans le paysage proche**
- **8. Photo dans le paysage lointain**

## 1 **PLAN DE SITUATION** (**obligatoire**):

Il s'agit du plan de la commune sur lequel on situe l'endroit du terrain où se trouve le projet (croix, cercle, fluo) ; Il permet de définir la zone du PLU dans lequel se trouve le projet (UA, UB, UC …..)et de vérifier le respect du règlement en vue de l'obtention de l'arrêté de décision autorisant les travaux.

 2 **PLAN DE MASSE** (**obligatoire**) nécessité d'avoir des plans **à l'échelle** pour la vérification des règles d'implantation

Il doit faire apparaître :

- les **dimensions du terrain** ainsi que l'aspect paysager *(Accès au terrain, espaces verts, matérialisation des places de stationnement, + indication des réseaux)*

- les **dimensions et l'emplacement exact des bâtiments existants** sur le terrain

- les **dimensions et l'emplacement exact projeté des bâtiments à construire**

*Dans certains cas, selon la nature du projet, il devra faire apparaître les modalités d'accès à la parcelle (voie publique, privée, servitude …), les clôtures en indiquant leur emplacement et emprise (portail, portillon, murs, murets, grillage…) les allées doivent être indiquées ainsi que leur nature (matériau) tout comme le gazon, les haies, les arbres existants s'il y en a, en indiquant ceux qui seront maintenus et ceux qui seront supprimés ainsi que les arbres qui doivent être plantés*

#### **(Exemples de plan de masse à l'échelle)**

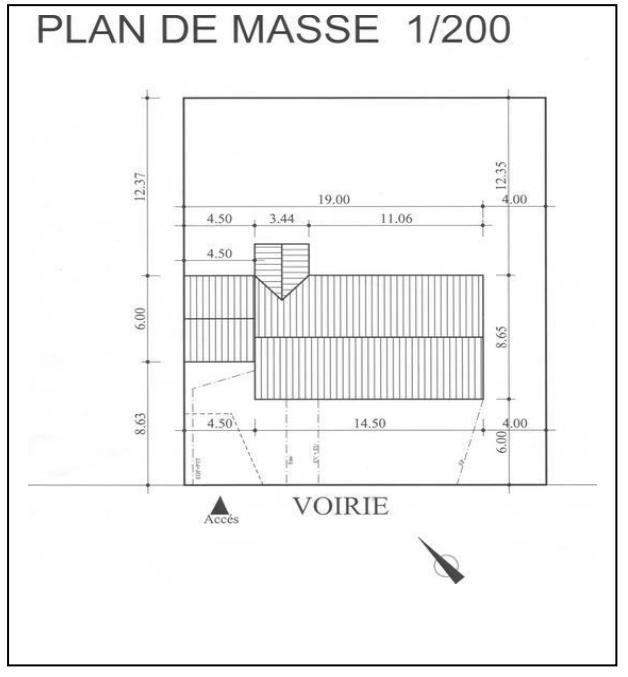

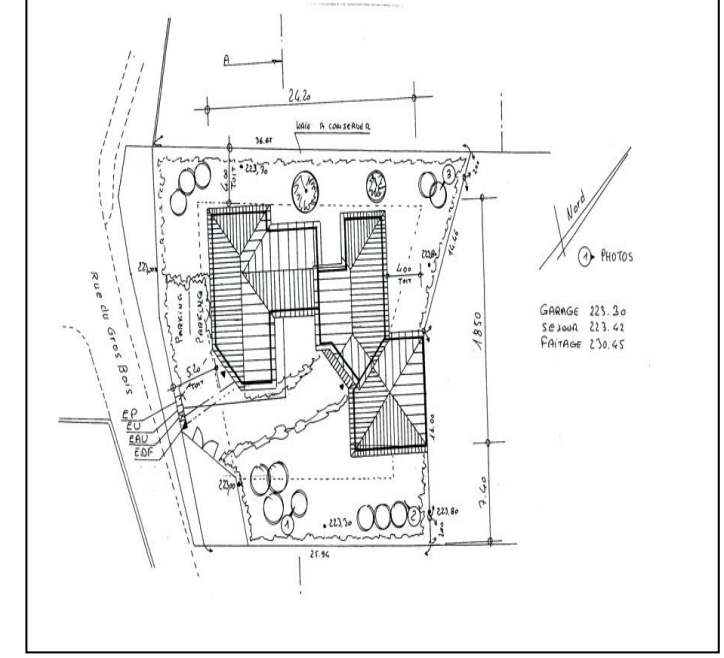

3 **PLAN EN COUPE A L'ECHELLE** (pour tout projet de construction ou d'extension)

 $\%$  Permet de comprendre l'implantation du projet et ses incidences sur le terrain existant avant le projet.

 $\%$  Permet également d'indiquer si des remblais sont réalisés dans le cadre des travaux Il représente **la tranche verticale** et doit faire apparaître :

• le profil du terrain avant et après les travaux ;

• l'implantation de la ou des constructions par rapport au profil du terrain.

- Hauteur des bâtiments par rapport au terrain naturel,
- Hauteur au faîtage et à l'égout du toit)

*Terrain naturel = niveau du sol existant avant tous travaux d'exhaussement ou d'excavations effectués*

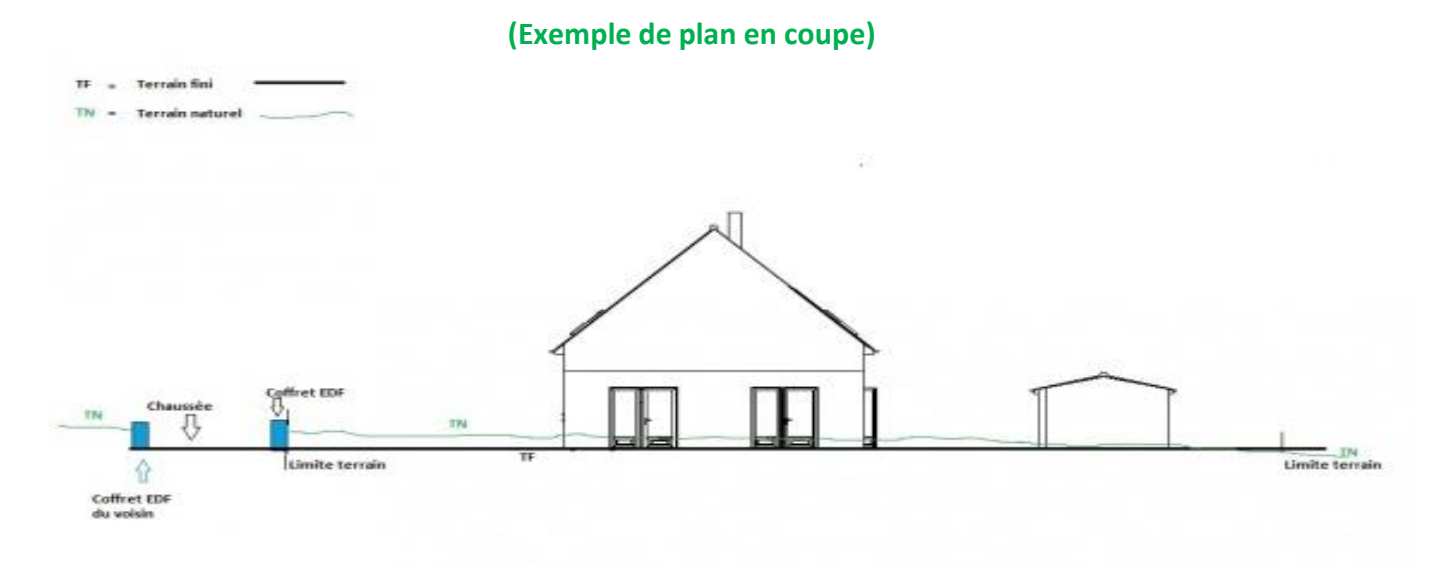

## 4 **NOTICE DESCRIPTIVE**

 $\%$  Présentation du projet :

- détail et couleurs des matériaux utilisés,
- modalités d'exécution des travaux,
- *- modalités de raccordement aux réseaux publics et eaux pluviales (évacuation des eaux*

*usées et des eaux de pluie)*

#### **(Exemple de notice descriptive)**

*DP 11 - Matériaux utilisés et mode d'exécution des travaux.*

#### *Projet :*

*Construction d'une véranda (type verrière) sur terrasse existante attenante à l'habitation. Situation :*

*La terrasse est entourée de 3 murs d'habitations et d'un accès au jardin. La cuisine et le séjour donneront donc accès à cette véranda.*

#### *Aspect architectural :*

*Le choix du verre en façade ainsi qu'en toiture a été fait pour tirer partie d'un maximum de lumière de l'orientation Nord-Est.*

#### *Matériaux :*

*- le verre (en façade et en toiture)*

*- l'aluminium pour la structure (couleur ardoise RAL 7024)*

## *Mode d'exécution des travaux :*

*La fabrication et la pose de la véranda seront exécutées par un professionnel de la véranda Evacuation des eaux pluviales dans les regards existant de l'habitation*

## 5 **PLAN DES FAÇADES ET TOITURES AVANT ET APRES TRAVAUX A L'ECHELLE**

 $\%$  Un plan de chacune des 4 façades et des toitures du projet et de l'existant en cas de modifications doit être fourni (Façades nord, sud, est, ouest)

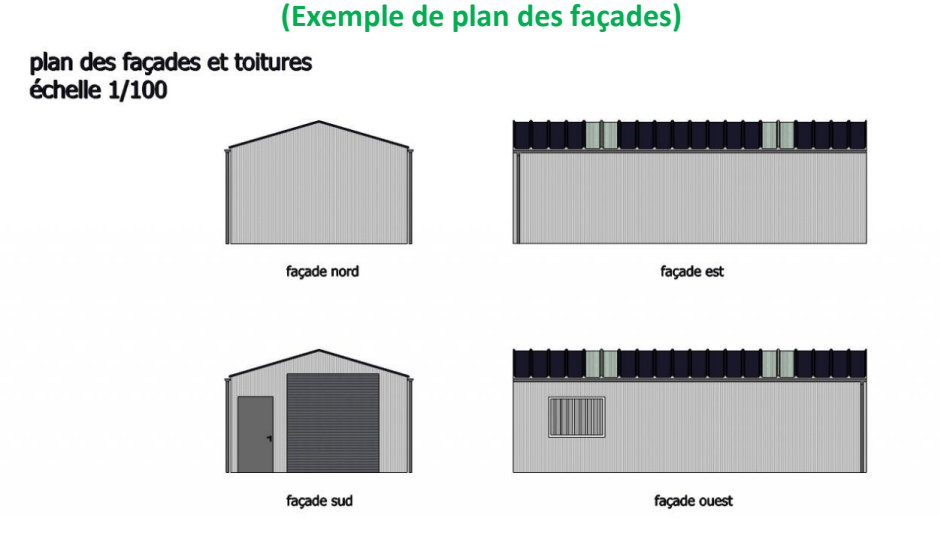

### 6 **INSERTION GRAPHIQUE**

 $\psi$  Il permet de visualiser le projet (qui n'existe donc pas encore) tel qu'il apparaîtra une fois terminé.

(ces documents peuvent être réalisés par photomontage, à l'aide d'un papier calque, d'un croquis à main levé, l'insertion d'une photo ou à partir d'un logiciel 3D)

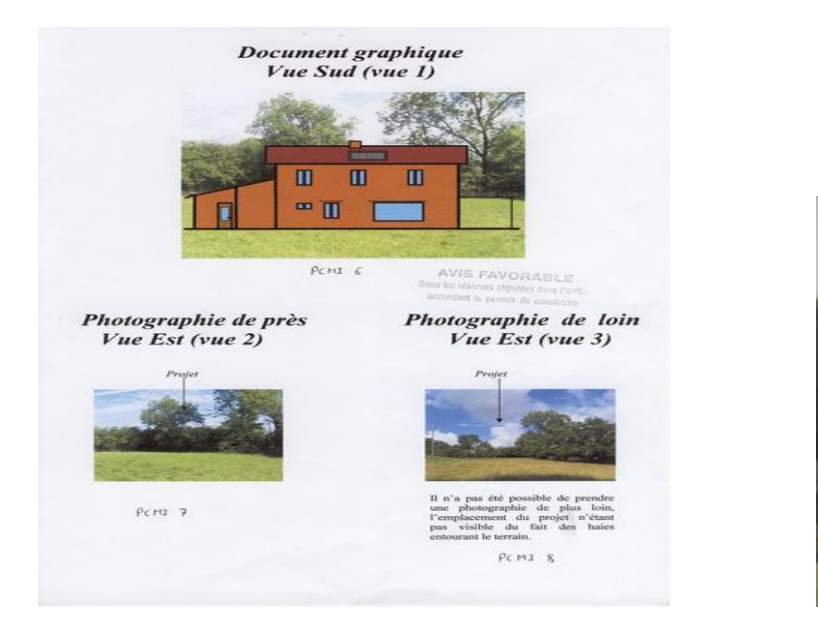

#### **(Exemples d'insertion graphique)**

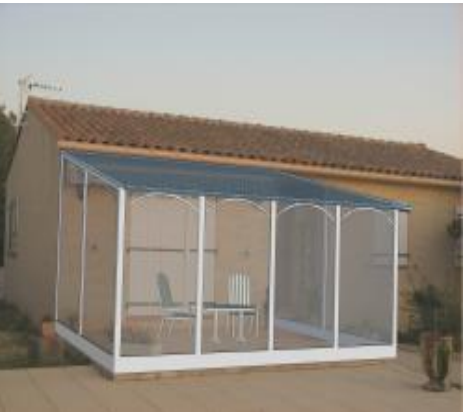

 7 et 8 **PHOTOS DANS LE PAYSAGE PROCHE ET LOINTAIN** Une photo de loin et une photo de près permettent de situer le terrain dans l'environnement proche et lointain (avant travaux)

 **IMPORTANT EN CAS DE CREATION DE NOUVEAU BATIMENT OU DE PARTIE NOUVELLE DE BATIMENT à joindre obligatoirement : FORMULAIRE ATTESTANT LA PRISE EN COMTPE DE LA REGLEMENTATION THERMIQUE Téléchargeable sur [www.rt-batiment.fr](http://www.rt-batiment.fr/)**